#### Arrays

Chapter 8 page 471

CS150 Introduction to Computer Science 1

# Arrays (8.1)

• One variable that can store a *group of values of the same type*

- Storing a number of related values
	- o all grades for one student
	- o all temperatures for one month
	- o hours worked for each day

Arrays

**int age = 42;**

**int ages[3];**

**// datatype variable\_name [ size ]; const int CLASSSIZE = 24; string names[CLASSSIZE];**

The size of the array must be a *literal* or a **const int.**

# Using arrays (8.2)

- The first element in the array is the O<sup>th</sup> element!
- The *index* is an **int**

**int y, x = 3; int years[10];**

```
years[0] = 2;
years[x] = 4;
y = years[0] + 9;
```
- Declare an array to hold the height, in inches, of six trees.
- Set the height of the trees as:
	- o 32 inches
	- o 45 inches
	- o 99 inches
	- o 120 inches
	- o 500 inches
	- o 600 inches

# Practice (8.3)

• Write a snippet of code to print to the screen every value in this array:

**const int ARRAYSIZE = 4; int vals[ARRAYSIZE ];**

#### • Print the sum and average

• Read 20 exam scores from a file and print them in reverse order

- Ask the user for an exam number (0-19) and print that exam score to the screen
- Ask the user for an exam number and add 2 bonus points to that exam score.
- Find the max score in the array

# Out of bounds (p 479)

- C++ does *not* check to make sure the *index* falls within the array
	- o no *bounds checking*
	- o this will cause unpredictable results!

# Initialization (8.4)

• What is the equivalent of:

**int value = 2; // initialize the variable**

```
int tests[2] =
```
**string names[3] =**

• Initialize just a few values:

**int value[4] =** 

# Implicit array sizing (p 486)

- Set the size of the array by initializing it
- You *must* either specify a size or initialize the array

**string names[] =**

**char letters[] =** 

#### Arrays and Functions

**void printArray(string arr[], int arraySize);**

```
int main()
{
   const int MAXPEOPLE = 100;
   string names[MAXPEOPLE];
```
 **// read data from user**

```
 printArray(ages, MAXPEOPLE);
```
• Write a function that will accept an integer array and a size for that array, and return the sum of all the elements in the array

**int sumArray(int array[], int size);**

#### Arrays as Parameters

• Arrays are *always* passed by reference

**void initializeArray(int array[], int size, int value);**

**doubleEachValueInTheArray( )** 

### Practice – parallel arrays

- Write a function to read the file below into *two arrays*. There are at most 100 students listed.
- Write a function to print the PUNetIDs of students who have a score between *min* and *max* (values supplied by the user).

Grades.txt

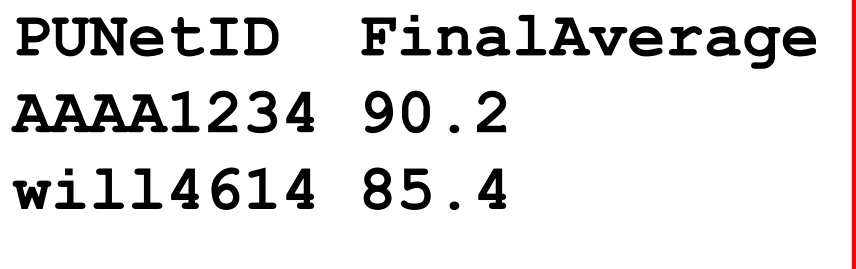

Write a function call to print the PUNetIDs of students with scores between 88-100 72-100

### Practice - Continued

- Write a function to add X bonus points to Y's score.
	- <sup>o</sup> write a function call to add 10 bonus points to **AAAA1234**
	- o write a function call to add 7 bonus points to will4614
- Write a function to find the overall class average.
	- o use this function to print the average to the screen

### Two dimensional arrays (8.9)

• A grid of data!

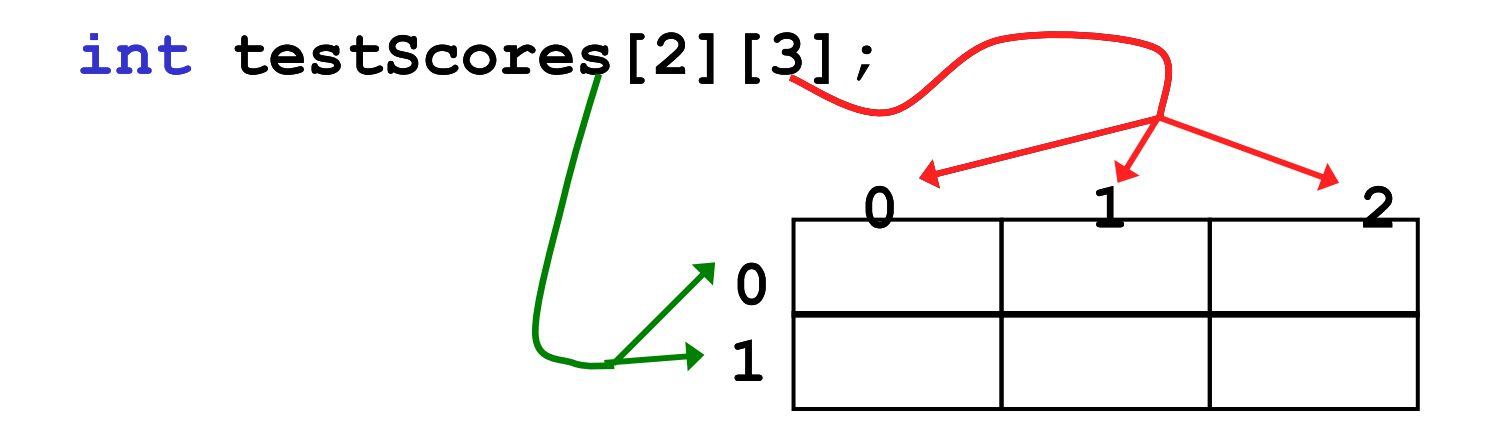

**testScores[0][0] = 99; testScores[0][1] = 80; testScores[0][2] = 88; testScores[1][0] = 89; testScores[1][1] = 77; testScores[1][2] = 85;**

# Why use 2D arrays?

• Hold the scores for each student in one array.

```
const int BOB = 0;
const int ALICE = 1;
const int MIDTERM1 = 0;
const int MIDTERM2 = 1;
const int FINAL = 2;
int testScores[2][3] = { {0, 0, 0},
                          {0, 0, 0} };
testScores[BOB][MIDTERM1] = 99;
testScores[ALICE][FINAL] = 85;
```
- Which values are we setting above?
- How do we set Alice's Midterm2 score?
- What is stored in **testScores[0][1] ?**

- Use a two dimensional array to store the scores of 8 Pacific Volleyball games. Store the opponent names in a separate one dimensional array. Read these values from PV.txt. Pacific's score is listed first
- **Concordia 3 2**
- **Schreiner 3 0**
- **Wartburg 3 2**
- **Iowa 3 2**
- **LaVerne 3 2**
- **UCSC 2 3**
- **CalLutheran 0 3**

**Pomona 2 3**

- Print the name of the first team that Pacific beat
- Print the name of the last team that Pacific beat
- Print the name of the first team that beat Pacific

- Using the array below, calculate:
	- o the average score on each assignment
	- o the average score for each student
	- o assume the array already contains data

```
const int NUMOFSTUDENTS = 24;
const int NUMOFASSIGNMENTS = 6;
```
**int testScores[NUMOFSTUDENTS ][NUMOFASSIGNMENTS ];**

### N-Dimensional Arrays (8.10)

```
// cost of seats in a theatre
//
// 4 sections, each section has
// 20 rows with 30 seats each.
```
**double seats[4][20][30];**

```
seats[0][0][0] = 100.00;
seats[2][0][0] = seats[1][0][0] / 2; 
seats[3][19][25] = 10.00;
```
**// we can have as many dimensions as // necessary in an array**